Projekt :

# ROBODRINKS

 $\mathcal{L}_\text{max}$  and  $\mathcal{L}_\text{max}$  and  $\mathcal{L}_\text{max}$ 

 $\mathcal{L}_\text{max}$  and  $\mathcal{L}_\text{max}$  and  $\mathcal{L}_\text{max}$ 

Ersteller :

Luis Winkler

#### PROJEKTINFORMATIONEN

Projektname.............. : ROBODRINKS

Programmname........ : 1

Verzeichnis.................. : C:\Program Files (x86)\COSIROP\Projects\ROBODRINKS\

Ersteller..................... : Luis Winkler

Projektbeschreibung : Abschlussprojekt LM15

Robotertyp................ : RV-6S

Bestückung................ :

- Zusatzachsen : 0

- E/A-Karten..... : 1
- Hände............ : 1

Änderungen.............. :

PROGRAMM

## 1

'Ersteller: Luis Winkler 'Klasse: FSAPZ 18 'Letzte Bearbeitung: 03.01.2022 5 DEF INTE G1 '30% der Max. Geschwindigkeit 8 DEF INTE G2 '60% der Max. Geschwindigkeit 11 DEF INTE G3 '95% der Max. Geschwindigkeit  $14$  G1 = 30  $17$  G2 = 60  $20$  G<sub>3</sub> =  $95$ 40 ACCEL 100,100 43 OVRD G3 45 HCLOSE 1 50 MOV P350 53 M\_OUT(10)=0 'Roboter nicht mehr Busy 60 IF (M\_IN(7)=1)THEN 70 GOSUB \*KAGET 80 ENDIF 90 IF (M\_IN(9)=1) THEN 94 GOSUB \*BIER 97 ENDIF 100 IF (M\_IN(8)=1) THEN 110 GOSUB \*COCKDO 130 ENDIF 140 IF (M\_IN(6)=1) THEN 150 GOSUB \*KADO 170 ENDIF 180 IF (M\_IN(13)=1)THEN 190 GOSUB \*SPUEGG 210 ENDIF 220 IF (M\_IN(14)=1) THEN 230 GOSUB \*SPUEKG 240 ENDIF 250 GOTO 5 300 'Spülen großes Glas 301 \*SPUEGG 302 M\_OUT(10)=1 'Roboter Busy 304 MOV P29 306 MOV P23 307 MVS P24 309 OVRD G1 310 MVS P21 320 HOPEN 1

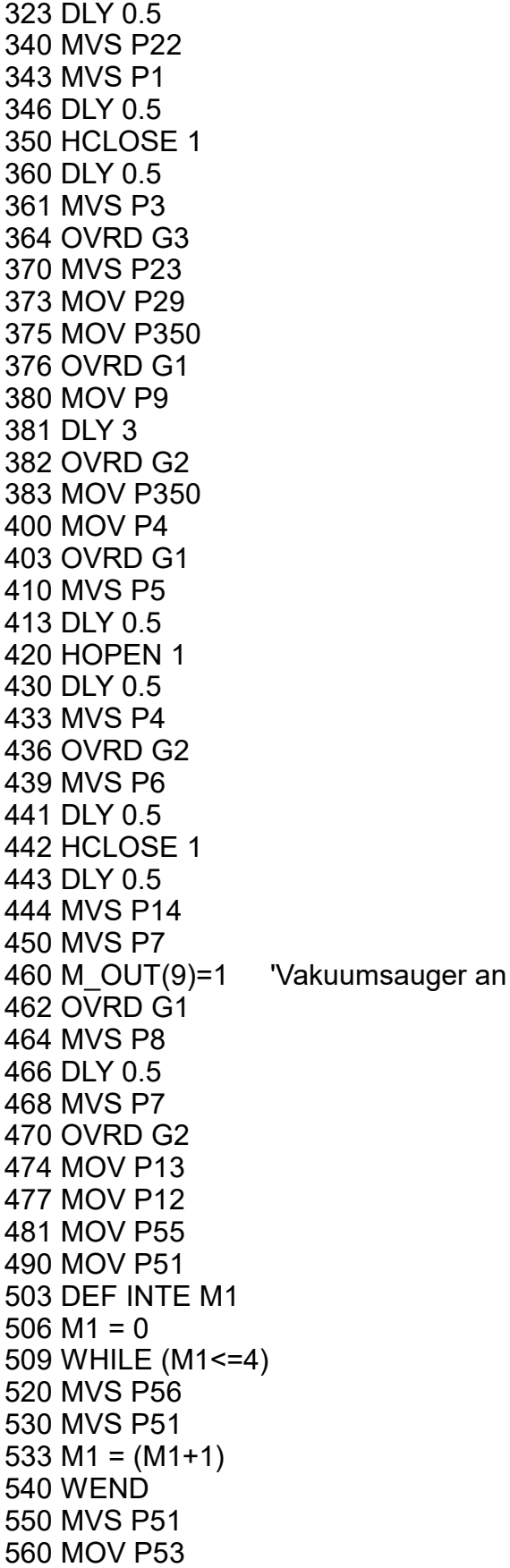

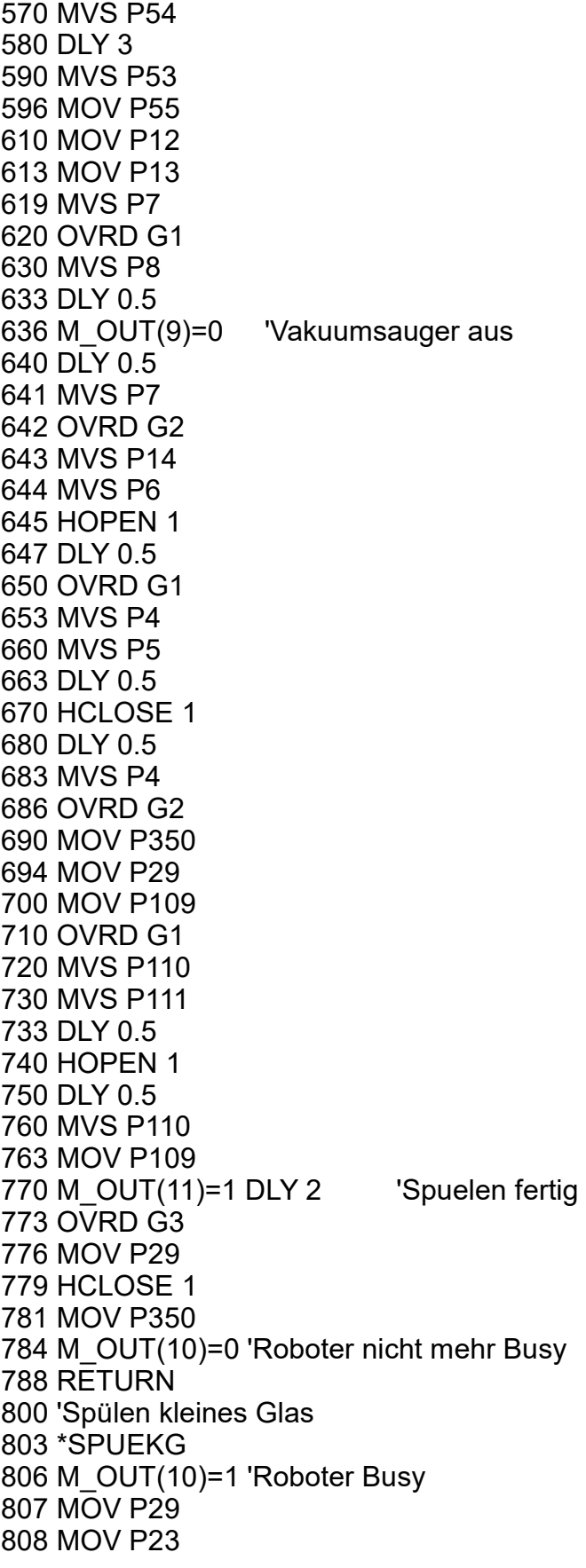

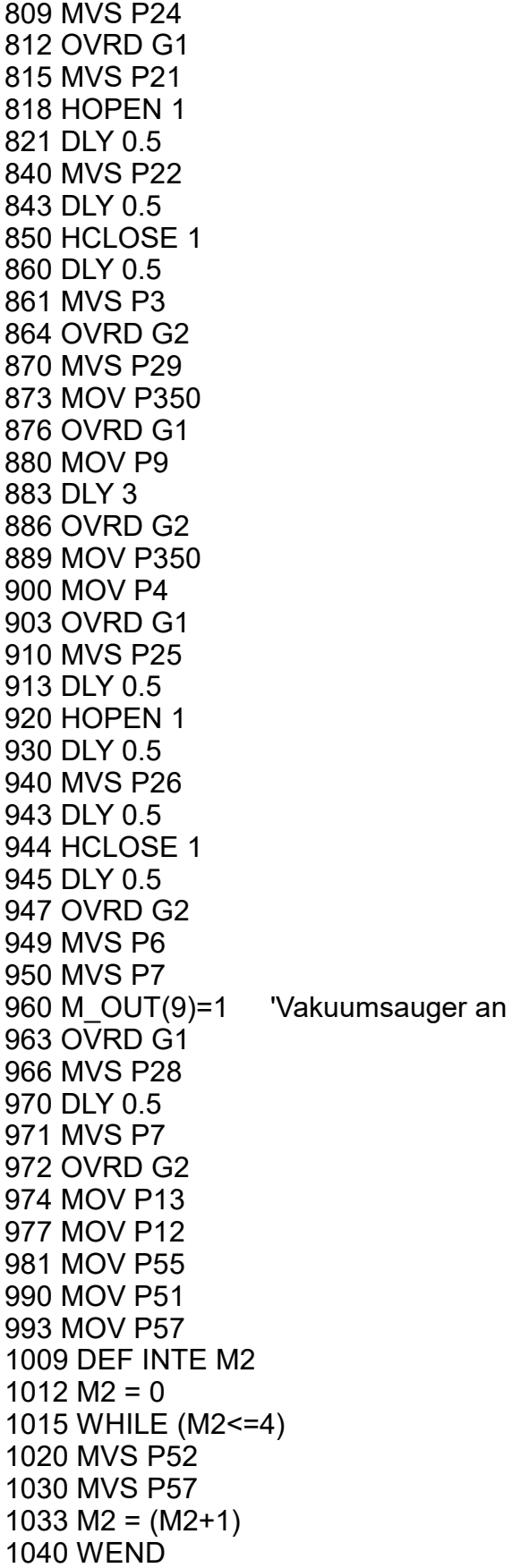

1050 MVS P57 1060 MOV P53 1070 MVS P58 1080 DLY 3 1090 MVS P53 1096 MOV P55 1103 MOV P12 1106 MOV P13 1110 MVS P7 1120 OVRD G1 1130 MVS P28 1131 DLY 0.5 1132 M\_OUT(9)=0 'Vakuumsauger aus 1133 DLY 0.5 1136 MVS P7 1139 OVRD G2 1141 MVS P6 1144 MVS P26 1147 HOPEN 1 1153 DLY 0.5 1156 OVRD G1 1160 MVS P25 1163 DLY 0.5 1170 HCLOSE 1 1180 DLY 0.5 1183 MVS P4 1186 OVRD G2 1189 MOV P350 1193 MOV P29 1200 IF (M\_IN(11)=1)THEN 1205 MOV P105 1210 OVRD G1 1220 MVS P106 1223 DLY 0.5 1230 MVS P107 1233 DLY 0.5 1240 HOPEN 1 1250 DLY 0.5 1260 MVS P106 1263 DLY 0.5 1266 MVS P105 1270 M OUT(11)=1 DLY 2 'Spuelen fertig 1271 OVRD G3 1274 MOV P29 1277 HCLOSE 1 1278 MOV P350 1280 RETURN 1290 ELSE 1300 MOV P101

1310 OVRD G1 1320 MVS P102 1323 DLY 0.5 1330 MVS P103 1333 DLY 0.5 1340 HOPEN 1 1350 DLY 0.5 1360 MVS P102 1363 DLY 0.5 1366 MVS P101 1370 M OUT(11)=1 DLY 2 'Spuelen fertig 1371 OVRD G3 1374 MOV P29 1377 HCLOSE 1 1378 MOV P350 1381 M\_OUT(10)=0 'Roboter nicht mehr Busy 1383 RETURN 1385 ENDIF 1400 'Kaffeeglas holen und an Kaffeemaschine abstellen 1410 \*KADO 1413 M\_OUT(10)=1 'Roboter Busy 1420 IF (M\_IN(11)=1)THEN 1423 MOV P29 1430 MOV P105 1440 OVRD G1 1450 HOPEN 1 1453 DLY 0.5 1460 MVS P106 1463 DLY 0.5 1466 MVS P107 1469 DLY 0.5 1472 HCLOSE 1 1480 DLY 0.5 1490 MVS P106 1493 DLY 0.5 1500 MVS P105 1510 OVRD G2 1513 MOV P29 1516 MOV P350 1519 MOV P205 1520 MOV P201 1530 OVRD G1 1540 MVS P202 1543 DLY 0.5 1550 MVS P203 1560 HOPEN 1 1570 DLY 0.5 1582 MVS P202 1585 DLY 0.5

1587 MVS P201 1589 M\_OUT(5)=1 DLY 2 'Kaffeestation erreicht 1592 OVRD G3 1595 HCLOSE 1 1596 MOV P205 1598 MOV P350 1600 M\_OUT(8)=1 DLY 2 'Grundstellung erreicht 1603 M\_OUT(10)=0 'Roboter nicht mehr Busy 1606 RETURN 1610 ELSE 1613 MOV P29 1620 MOV P101 1630 OVRD G1 1640 HOPEN 1 1643 DLY 0.5 1650 MVS P102 1653 DLY 0.5 1656 MVS P103 1659 DLY 0.5 1660 HCLOSE 1 1670 DLY 0.5 1680 MVS P102 1683 DLY 0.5 1690 MVS P101 1700 OVRD G2 1703 MOV P29 1706 MOV P350 1709 MOV P205 1710 MOV P201 1720 OVRD G1 1730 MVS P202 1733 DLY 0.5 1740 MVS P203 1750 HOPEN 1 1760 DLY 0.5 1770 MVS P202 1773 DLY 0.5 1776 MVS P201 1779 M OUT(5)=1 DLY 2 'Kaffeestation erreicht 1782 OVRD G3 1784 HCLOSE 1 1785 MOV P205 1787 MOV P350 1790 M\_OUT(8)=1 DLY 2 'Grundstellung erreicht 1793 M\_OUT(10)=0 'Roboter nicht mehr Busy 1796 RETURN 1800 ENDIF 1810 'Kaffeeglas holen und am Ausgabeband abstellen 1813 \*KAGET

1818 M\_OUT(10)=1 'Roboter Busy 1823 MOV P205 1826 MOV P201 1829 OVRD G1 1840 HOPEN 1 1843 DLY 0.5 1850 MVS P202 1853 DLY 0.5 1880 MVS P203 1883 DLY 0.5 1886 HCLOSE 1 1888 DLY 0.5 1890 MVS P202 1893 DLY 0.5 1896 MVS P201 1900 OVRD G2 1910 MOV P205 1930 MOV P301 1933 OVRD G1 1960 MVS P302 1963 DLY 0.5 1966 HOPEN 1 1968 DLY 0.5 1969 MVS P301 1970 M OUT(4)=1 DLY 2 'Start Ausgabeband 1975 OVRD G3 1980 MVS P350 1985 M\_OUT(8)=1 DLY 2 'Grundstellung erreicht 1988 M\_OUT(10)=0 'Roboter nicht mehr Busy 1990 RETURN 2000 'Cockail herstellen 2010 \*COCKDO 2013 M\_OUT(10)=1 'Roboter Busy 2020 IF (M\_IN(11)=1)THEN 2023 MOV P29 2030 MOV P105 2040 OVRD G1 2050 HOPEN 1 2053 DLY 0.5 2060 MVS P106 2063 DLY 0.5 2066 MVS P107 2068 DLY 0.5 2070 HCLOSE 1 2080 DLY 0.5 2090 MVS P106 2093 DLY 0.5 2100 MVS P105 2110 OVRD G2

2113 MOV P29 2120 MOV P151 2130 OVRD G1 2140 MOV P152 2150 M\_OUT(6)=1 DLY 2 'Cocktailstation erreicht (Eis) 2160 WAIT M\_IN(8)=1 'Warten auf Weiterschaltbedingung 2170 MOV P151 2180 MVS P153 2190 M\_OUT(6)=1 DLY 2 'Cocktailstation erreicht (Saft) 2200 WAIT M\_IN(8)=1 'Warten auf Weiterschaltbedingung 2210 MVS P151 2220 OVRD G2 2223 MVS P29 2226 MVS P154 2228 MOV P350 2230 MVS P301 2240 OVRD G1 2250 MVS P302 2253 DLY 0.5 2260 HOPEN 1 2270 DLY 0.5 2280 MVS P301 2290 M OUT(4)=1 DLY 2 Start Ausgabeband 2300 OVRD G3 2310 MVS P350 2320 M\_OUT(8)=1 DLY 2 'Grundstellung erreicht 2323 M\_OUT(10)=0 'Roboter nicht mehr Busy 2330 RETURN 2340 ELSE 2343 MOV P29 2350 MOV P101 2360 OVRD G1 2370 HOPEN 1 2373 DLY 0.5 2380 MVS P102 2383 DLY 0.5 2386 MVS P103 2390 DLY 0.5 2400 HCLOSE 1 2403 DLY 0.5 2410 MVS P102 2413 DLY 0.5 2420 MVS P101 2430 OVRD G2 2433 MOV P29 2440 MOV P151 2450 OVRD G1 2460 MOV P152 2470 M\_OUT(6)=1 DLY 2 'Cocktailstation erreicht (Eis)

2480 WAIT M\_IN(8)=1 'Warten auf Weiterschaltbedingung 2490 MOV P151 2500 MVS P153 2510 M\_OUT(6)=1 DLY 2 'Cocktailstation erreicht (Saft) 'Warten auf Weiterschaltbedingung 2530 MVS P151 2540 OVRD G2 2543 MVS P29 2546 MVS P154 2548 MOV P350 2550 MVS P301 2560 OVRD G1 2570 MVS P302 2573 DLY 0.5 2580 HOPEN 1 2590 DLY 0.5 2600 MVS P301 2610 M OUT(4)=1 DLY 2 'Start Ausgabeband 2620 OVRD G3 2630 MVS P350 2640 M\_OUT(8)=1 DLY 2 'Grundstellung erreicht 2643 M\_OUT(10)=0 'Roboter nicht mehr Busy 2650 RETURN 2660 ENDIF 2700 'Bier Zapfen 2703 \*BIER 2705 M\_OUT(10)=1 'Roboter Busy 2707 MOV P29 2709 MOV P109 2712 OVRD G1 2715 HOPEN 1 2718 DLY 0.5 2720 MVS P110 2723 DLY 0.5 2724 MVS P111 2725 DLY 0.5 2726 HCLOSE 1 2728 DLY 0.5 2730 MVS P110 2733 DLY 0.5 2734 MVS P109 2736 OVRD G2 2739 MOV P29 2740 MOV P350 2742 MOV P4 2745 OVRD G1 2747 MVS P5 2749 DLY 0.5 2751 HOPEN 1

2753 DLY 0.5 2755 MVS P4

2760 MVS P6 2763 DLY 0.5

2769 DLY 0.5

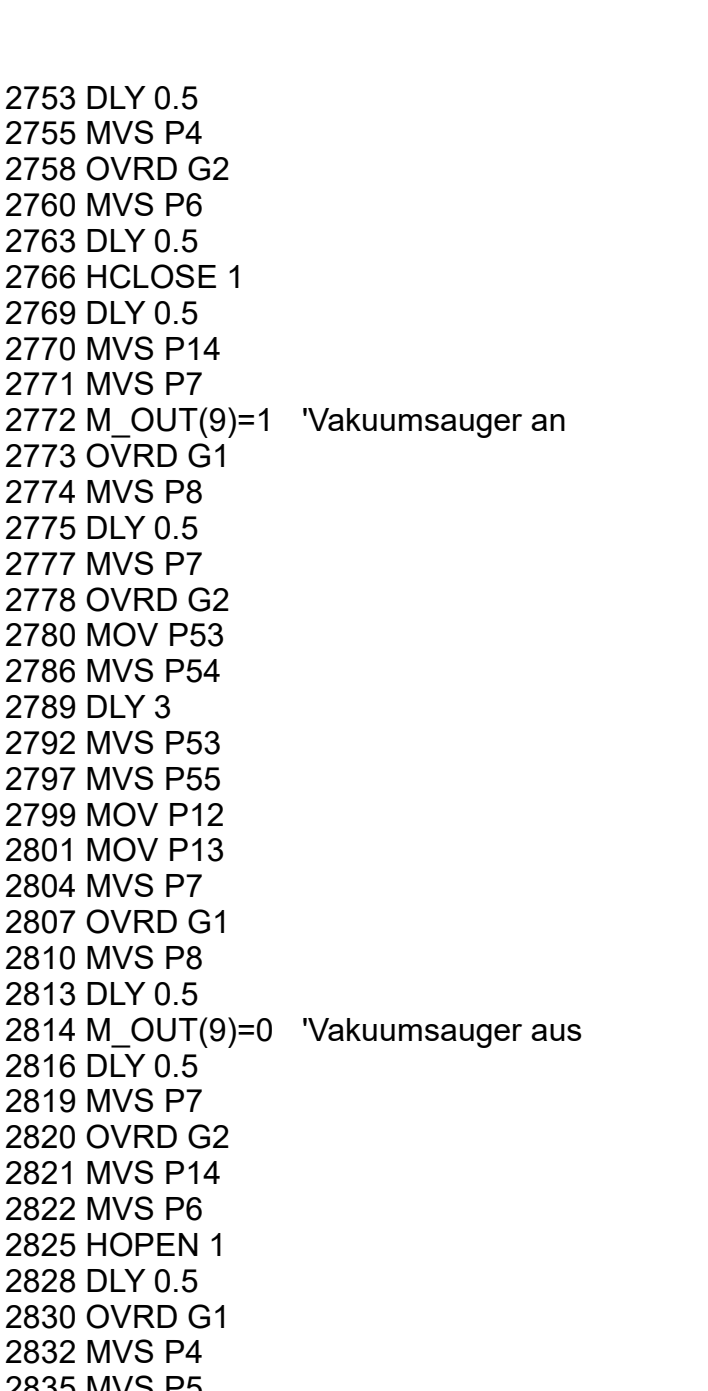

2770 MVS P14 2771 MVS P7 2772 M OUT( 2773 OVRD G1 2774 MVS P8 2775 DLY 0.5 2777 MVS P7 2778 OVRD G2 2780 MOV P5 2786 MVS P54 2789 DLY 3 2792 MVS P53 2797 MVS P5 2799 MOV P1 2801 MOV P1 2804 MVS P7 2807 OVRD G1 2810 MVS P8 2813 DLY 0.5 2814 M OUT( 2816 DLY 0.5 2819 MVS P7 2820 OVRD G2 2821 MVS P14 2822 MVS P6 2825 HOPEN 1 2828 DLY 0.5 2830 OVRD G1 2832 MVS P4 2835 MVS P5 2837 DLY 0.5 2839 HCLOSE 1 2841 DLY 0.5 2842 MVS P4 2844 OVRD G2 2846 MOV P350 2848 MOV P251 2850 OVRD G1 2852 MVS P253 2854 MVS P252 2856 M\_OUT(7)=1 DLY 2 'An Bierkühler angekommen

2858 WAIT M\_IN(10)=1 'Wenn Eingang 10 kommt dann fahre senkrecht

2860 MVS P253 'Bier wird senkrecht gezapft (Schaum)

2864 WAIT M\_IN(9)=1 2867 MVS P251 2870 MOV P301 2874 MVS P303 2876 DLY 0.5 2879 HOPEN 1 2882 DLY 0.5 2885 MVS P301 2888 M\_OUT(4)=1 DLY 2 'Start Ausgabeband 2890 OVRD G3 2894 MVS P350 2896 M\_OUT(8)=1 DLY 2 'Grundstellung erreicht 2898 M\_OUT(10)=0 'Roboter nicht mehr Busy 2900 RETURN

#### POSITIONEN

### 1

DEF POS P1=(-391.20,-331.25,425.28,89.26,41.95,64.43)(6,15728640) \*// Greifposition großes Glas Rückgabeband DEF POS P3=(-391.20,-331.25,554.08,89.26,41.95,64.43)(6,15728640) \*// Entnahmeposition großes Glas Rückgabeband DEF POS P4=(474.66,55.86,444.50,-88.81,-45.21,-91.75)(6,0) \*// Parkposition Drestation mit Glas DEF POS P5=(474.66,55.85,387.83,-91.66,-45.39,-89.72)(6,0) \*// Abgabeposition großes Glas Drehstation DEF POS P6=(388.58,55.84,444.53,-91.44,-46.16,-89.88)(6,0) \*// Parkposition Drehstation ohne großes Glas DEF POS P7=(516.42,11.36,737.12,88.09,-47.30,83.46)(6,15728640) \*// Parkposition Sauggreifer DEF POS P8=(513.70,10.39,699.29,88.04,-47.19,83.47)(6,15728640) \*// Ansaugposition großes Glas DEF POS P9=(502.97,-32.07,435.68,-117.80,9.35,-111.05)(7,15728640) \*// Reste Ausschütposition DEF POS P12=(506.50,-124.83,695.14,-91.31,-22.87,-100.10)(7,15728640) \*// Drehpunkt anti Tropfposition vor Spüle DEF POS P13=(469.01,-118.63,739.44,89.62,-48.35,74.50)(6,15728640) \*// Hilfspunkt 1 **Drehpunkt** DEF POS P14=(365.54,9.61,737.12,92.97,-50.56,79.65)(6,15728640) \*// Hilfspunkt 2 Drehpunkt großes Glas DEF POS P21=(-449.27,-304.85,346.09,89.26,41.96,64.43)(6,15728640) \*// Parkposition Rückgabeband kleines Glas DEF POS P22=(-398.37,-329.98,346.02,89.73,42.13,64.74)(6,15728640) \*// Greifposition kleines Glas Rückgabeband DEF POS P23=(-454.75,-288.12,568.96,108.66,42.49,72.02)(6,15728640) \*// Parkposition Rückgabeband DEF POS P24=(-449.27,-304.85,440.01,89.26,41.96,64.43)(6,15728640) \*// Sichere Parkposition Rückgabeband DEF POS P25=(474.66,55.86,375.36,-91.44,-46.16,-89.88)(6,0) \*// Abgabeposition kleines Glas Drehstation DEF POS P26=(388.58,55.84,375.37,-91.44,-46.16,-89.88)(6,0) \*// Parkposition Drehstation ohne kleines Glas DEF POS P28=(510.50,14.24,602.55,86.66,-45.86,84.50)(6,15728640) \*// Ansaugposition kleines Glas DEF POS P51=(-44.49,-673.73,628.64,89.23,-46.22,3.04)(6,0) \*// Parkposition Bürste großes Glas DEF POS P52=(-50.13,-672.76,417.25,88.47,-46.89,3.66)(6,15728640) \*// Schruppposition kleines Glas DEF POS P53=(134.49,-686.86,636.94,89.15,-46.04,3.15)(6,15728640) \*// Parkposition Sprühdüse

DEF POS P54=(124.31,-683.96,410.86,88.28,-49.07,3.80)(6,15728640) \*// Sprühdüsenposition großes Glas DEF POS P55=(-99.70,-673.89,546.73,-87.42,-19.63,177.47)(6,0) \*// Spüle anti Tropfposition DEF POS P56=(-44.49,-673.72,497.29,89.24,-46.21,3.04)(6,15728640) \*// Schruppposition großes Glas DEF POS P57=(-50.13,-672.76,538.67,88.47,-46.86,3.65)(6,15728640) \*// Parkposition Bürste kleines Glas DEF POS P58=(134.47,-686.86,407.96,89.17,-46.03,3.14)(6,15728640) \*// Sprühdüsenposition kleines Glas DEF POS P101=(-456.89,-228.65,351.17,-92.69,-45.31,168.09)(6,0) \*// Parkposition oben Magazin Etage A DEF POS P102=(-456.16,-337.27,353.73,-92.73,-45.33,168.12)(6,0) \*// Über Ablagepposition Magazin Etage A DEF POS P103=(-456.16,-337.27,341.84,-92.74,-45.32,168.12)(6,0) \*// Ablageposition Magazin Etage A DEF POS P105=(-457.50,-200.16,515.30,-92.84,-44.99,173.48)(6,0) \*// Parkposition oben Magazin Etage B DEF POS P106=(-457.46,-337.40,515.30,-92.84,-44.99,168.13)(6,0) \*// Über Ablagepposition Magazin Etage B DEF POS P107=(-457.46,-338.37,503.23,-91.72,-44.92,167.18)(6,0) \*// Ablageposition Magazin Etage B DEF POS P109=(-459.28,-200.13,754.50,-92.84,-44.98,168.13)(6,0) \*// Parkposition oben Magazin Etage C DEF POS P110=(-452.69,-339.38,754.52,-91.68,-44.10,167.51)(6,0) \*// Über Ablagepposition Magazin Etage C DEF POS P111=(-452.74,-339.36,680.05,-91.68,-44.10,167.48)(6,0) \*// Ablageposition Magazin Etage C DEF POS P151=(-451.23,-222.97,523.38,90.50,44.63,-71.26)(6,15728640) \*// Parkposition **Cocktailstation** DEF POS P152=(-459.18,-150.39,549.21,88.16,35.77,-103.29)(6,15728640) \*// Parkposition Cocktailstation Eis Auswurf DEF POS P153=(-589.00,-299.65,523.36,90.49,44.63,-71.27)(6,15728640) \*// Parkposition Cocktailstation Cocktailmix DEF POS P154=(-4.13,-347.06,588.60,90.52,44.46,0.29)(6,15728640) \*// Hilfspunkt Cocktail DEF POS P201=(-308.11,442.47,597.34,88.28,44.62,-162.14)(6,15728640) \*// Parkposition oben außen Kaffeemaschine DEF POS P202=(-345.62,566.77,596.37,88.26,44.64,-162.17)(6,15728640) \*// Parkposition oben innen Kaffeemaschine DEF POS P203=(-345.66,566.76,591.86,88.28,44.65,-162.14)(6,15728640) \*// Parkposition unten außen Kaffeemaschine DEF POS P205=(32.02,478.89,723.21,90.48,44.64,176.54)(6,15728640) \*// Hilfspunkt Kaffee DEF POS P251=(242.94,439.23,563.42,88.31,44.52,150.61)(6,15728640) \*// Parkposition Bierkuehler DEF POS P252=(260.06,529.96,610.85,12.24,71.17,82.15)(6,15728640) \*// Zapfposition Schreg DEF POS P253=(253.82,525.95,611.50,87.65,45.48,152.26)(6,15728640) \*// Zapfposition Senkrecht DEF POS P301=(496.91,312.76,516.98,89.82,44.64,122.43)(6,15728640) \*// Parkposition Ausgabeband oben

DEF POS P302=(496.92,312.74,335.75,89.21,45.10,122.00)(6,15728640) \*// Ablageposition Ausgabeband kleines Glas DEF POS P303=(496.90,312.78,416.48,88.08,45.40,121.20)(6,15728640) \*// Ablageposition Ausgabeband großes Glas

DEF POS P350=(479.14,-28.09,723.21,90.48,44.64,87.01)(6,15728640) \*// Grundstellung DEF POS P29=(-279.15,-143.17,688.75,97.00,44.15,31.51)(6,15728640) \*// Anti Kollisionspunkt am Magazin

E/A-Karte 0

## E/A-KONFIGURATION

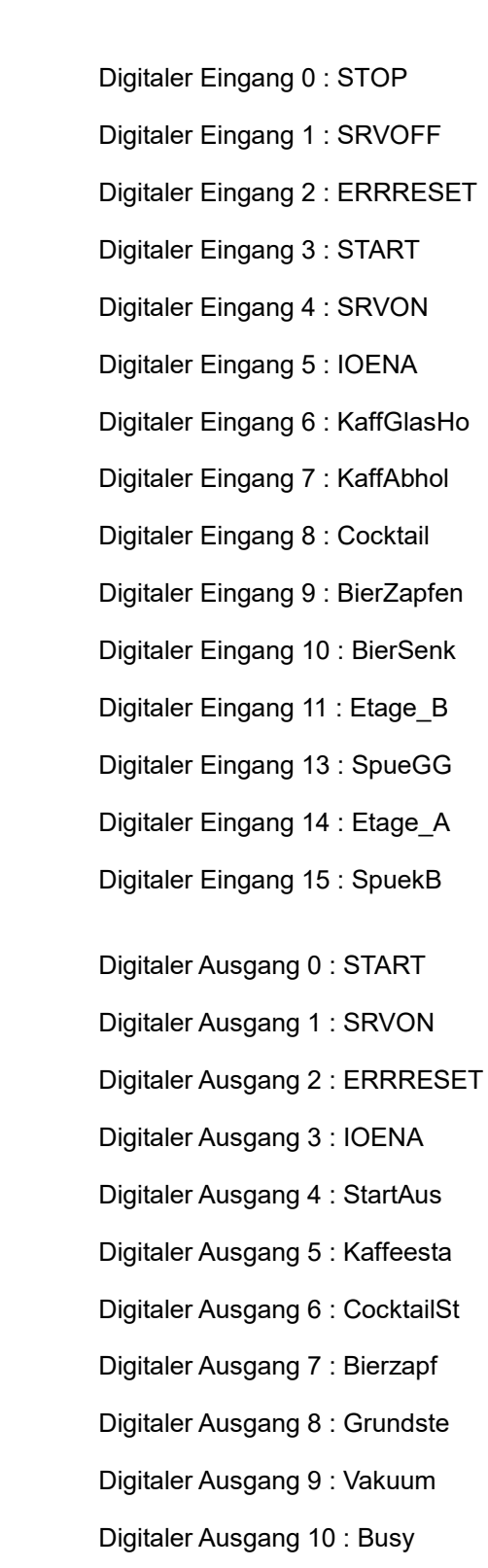

Digitaler Ausgang 11 : SpueFert